Приложение 2 к приказу Минприроды России or 16.09.2016 № 480

Форма

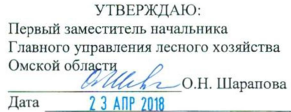

 $A<sub>KT</sub>$ 

#### лесопатологического обследования № 75

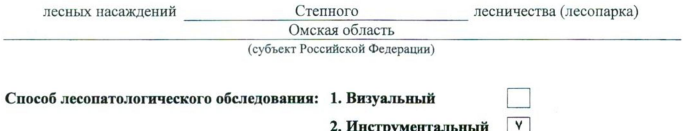

#### Место проведения

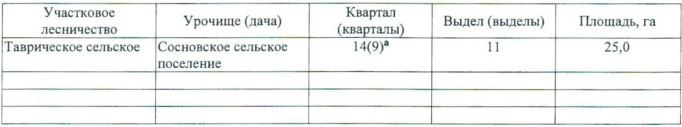

Лесопатологическое обследование проведено на общей площади 25,0 га.

(9)<sup>а</sup>- номер квартала, присвоенный при проведении ГЛПМ ФБУ «Рослесозащита»

Согласовано: Начальник отдела «Степное лесничество» why Rome Н.И. Лизюра

## 2. Инструментальное обследование лесного участка.\*

2.1. Фактическая таксационная характеристика лесного насаждения соответствует  $(He)$ соответствует) (нужное подчеркнуть) таксационному описанию. Причины несоответствия: Лесоустройство 1987 года

Ведомость лесных участков с выявленными несоответствиями таксационным описаниям приведена в приложении 1 к Акту.

# 2.2. Состояние насаждений: с нарушенной устойчивостью

с утраченной устойчивостью

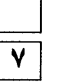

## причины повреждения:

868/ устойчивый низовой пожар 4-10 летней давности высокой интенсивности

#### Заселено (отработано) стволовыми вредителями:

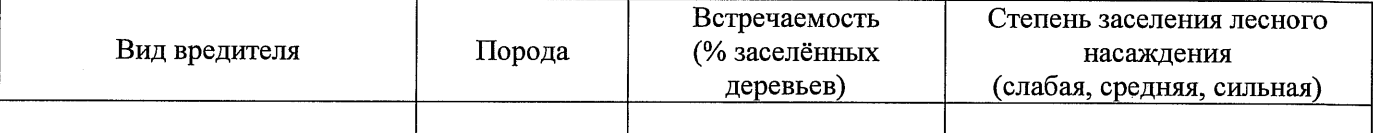

#### Повреждено огнём:

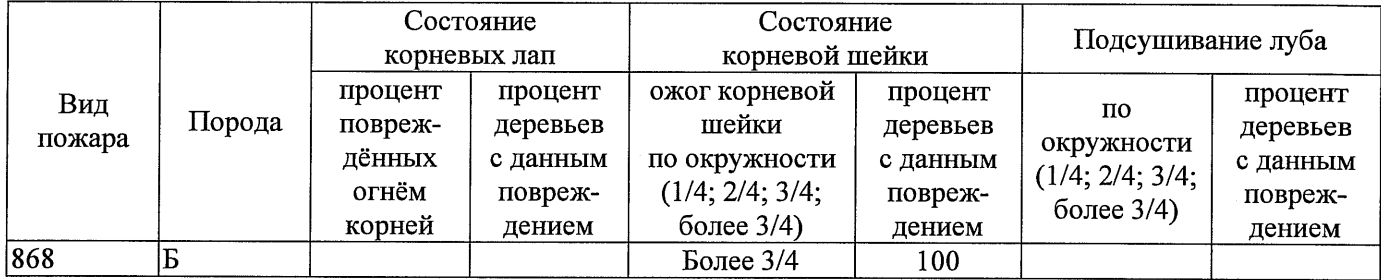

#### Поражено болезнями:

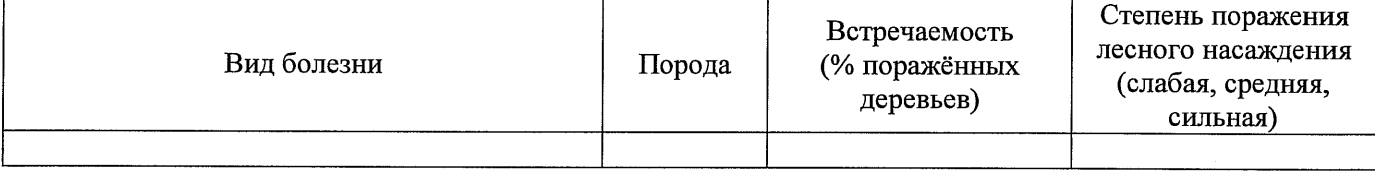

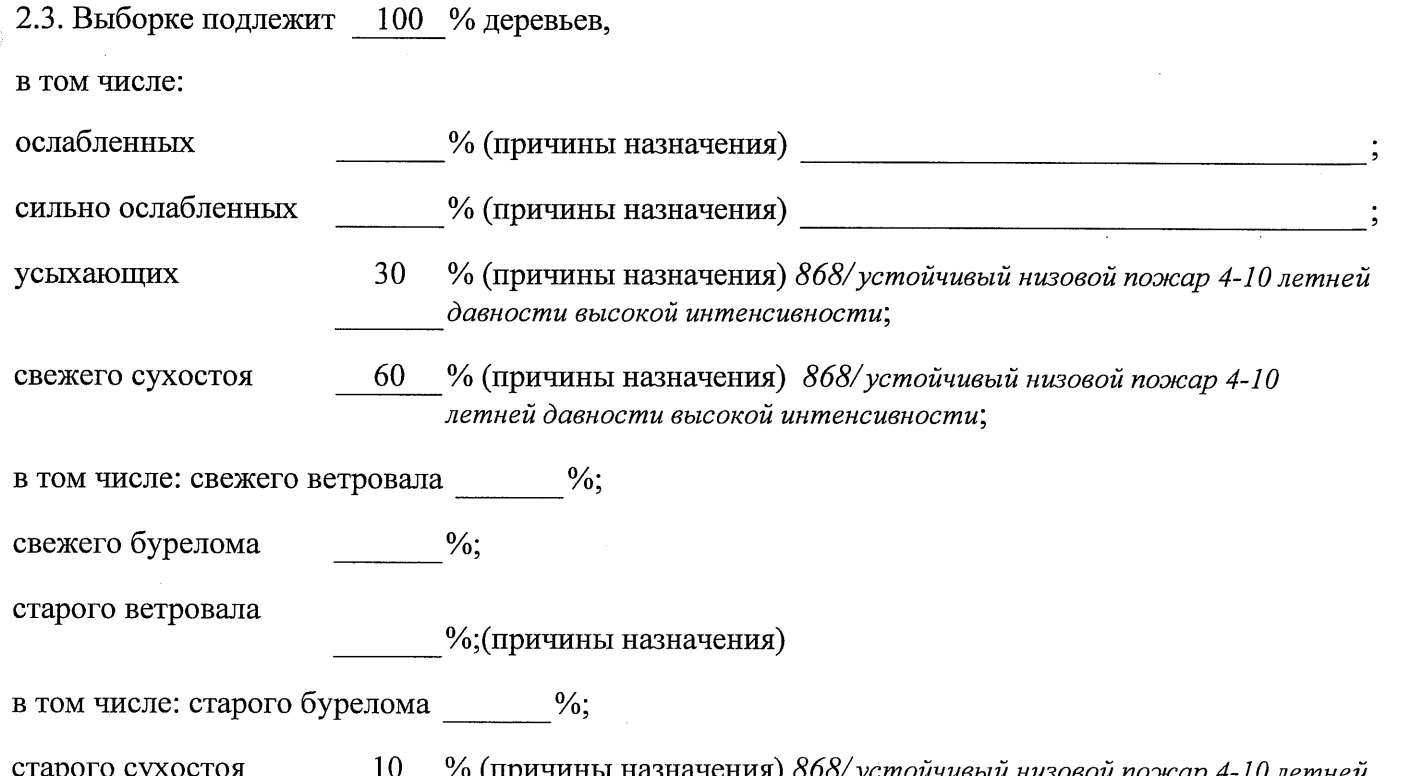

 $\frac{0}{6}$ .

аварийных

2.4. Полнота лесного насаждения после уборки деревьев, подлежащих рубке, составит  $0.5$ Критическая полнота для данной категории лесных насаждений составляет

 $0,3$ 

Так как по лесохозяйственному регламенту Степного лесничества Омской области все леса отнесены к Западно-Сибирскому подтаежно-лесостепному району лесостепной зоны и в соответствии с подпунктом в п. 3 Таблицы «Минимальные допустимые значения полноты, до которых назначаются выборочные санитарные рубки» Приказа Министерства природных ресурсов и экологии РФ № 470 от 12.09.2016 г. в лесах, расположенных в пустынных полупустынных, лесостепных, лесотундровых зонах, степях, горах не лимитируются для пустынных, полупустынных и малолесных горных территориях. В остальных случаях - 0,3 для всех пород.

### ЗАКЛЮЧЕНИЕ

В соответствии с ч. 4 ст 17 ЛК РФ « В защитных лесах сплошные рубки осуществляются в случаях, если выборочные рубки не обеспечивают замену лесных насаждений, утрачивающих свои средообразующие, водоохранные, санитарно-гигиенические, оздоровительные и иные полезные функции, на лесные насаждения, обеспечивающие сохранение целевого назначения защитных лесов и выполняемых ими полезных функций»

С целью предотвращения негативных процессов или снижения ущерба от их воздействия назначено:

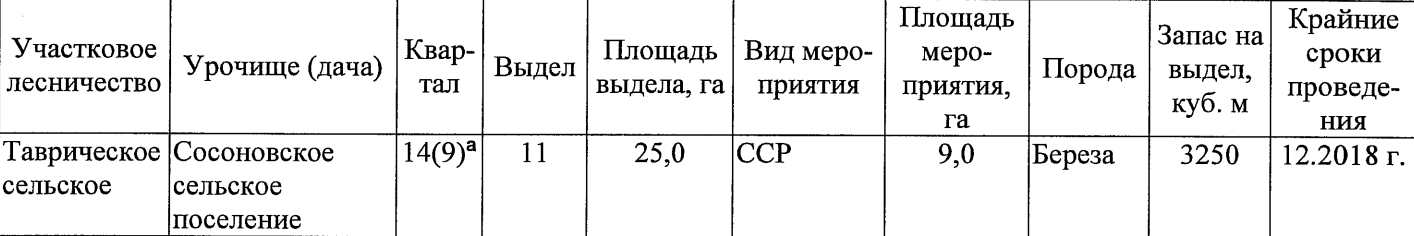

(9)<sup>a</sup>- номер квартала, присвоенный при проведении ГЛПМ ФБУ «Рослесозащита»

Ведомость перечета деревьев, назначенных в рубку, и абрис лесного участка прилагаются (приложение 2 и 3 к Акту).

Меры по обеспечению возобновления:

Искусственное лесоразведение

Мероприятия, необходимые для предупреждения повреждения или поражения смежных насаждений: Мониторинг смежных насаждений

Сведения для расчёта степени повреждения:

год образования старого сухостоя 2015;

основная причина повреждения древесины 868/ устойчивый низовой пожар 4-10 летней давности высокой интенсивности

Дата проведения обследований 13.09.2017 г.

Исполнитель работ по проведению лесопатологического обследования: Начальник Таврического м/у САУ «Степной лесхоз»

Ф.И.О. Говор В.С. Подпись

<sup>\*</sup> Раздел включается в акт в случае проведения лесопатологического обследования инструментальным способом.

13.09.2017 r.

Начальник Таврического мастерского участка САУ "Степной лесхоз' Подпись Говор В.С.

Исполнитель работ по проведению лесопатологического обследования:

 $\Phi$ .*H*.O.

Ф - фактическая характеристика лесного насаждения ГО - таксационные описания

По лесохозяйственному регламенту Степного лесничества Омской области все леса отнесены к Западно-Сибирскому подтаежно-лесостепному району лесостепной зоны

Примечание:

 $0.2$ оошая плошадь, га количество, шт. 130 запас, куб. м/га  $\delta$ тэтинод  $\mathbf{r}$  $\mathbf{\tilde{5}}$  $0,7$  $0.5$ втонноп леса расположенные в пустынных, полупустынных, лесостепных, лесотундровых зонах, степях, горах **местопроизрастания** тип условий KPT кpт тип леся þT  $\overline{c}$  $\overline{1}$ средниц дивистр, см  $\overline{1}$  $\frac{3}{2}$ средния высота, м LŊ 50  $35$ возраст, лет  $\infty$ (9)<sup>а</sup> - номер квартала присвоенный при проведении ГЛПМ ФБУ "Рослесозащита" вдорола 8E2Oc Oc  $\overline{P}$  $\overline{P}$ 8E2Oc cocraB  $10<sub>b</sub>$ вндела, га  $\bullet$  $\circ$ Площадь лесопатологического врисня  $\mathbf{1}$ Номер лесопатологического ЛC\* ŤС\* Категория защитных лесов  $\infty$ Целевое назначение лесов  $\infty$ 25,0 25 Площадь выдела, га  $\Box$  $\overline{1}$ Номер выдела  $14(9)^a$  $\overline{14}$ Номер квартала 2017 лесоустройства 1987 1 од проведения  $\Pi C^*$ - $\overline{\mathbf{C}}$ Источник данных  $\Theta$ 

Ведомость лесных участков с выявленными несоответствиями таксационным описаниям

к акту лесопатологического обследования Приложение 1

Заложено

Таксационная характеристика

площадей пробных

Приложение 1.1 к акту лесопатологического обследования

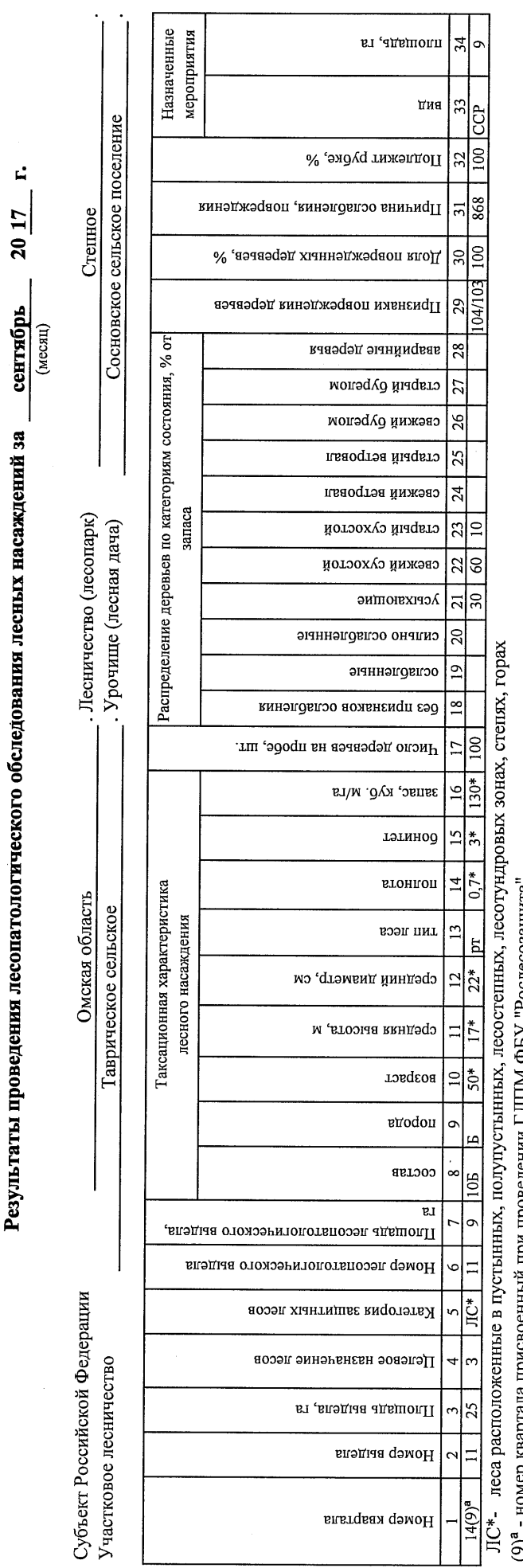

елиписоэлозгод. Ачто МIII I нинэгэводн иди инны овоиди вледевы dawer ...(<)

По лесохозяйственному регламенту Степного лесничества Омской области все леса отнесены к Западно-Сибирскому подтаежно-лесостепному району лесостепной зоны

Показатели, не соответствующие таксационному описанию, отмечаются «\*».

Исполнитель работ по проведению лесопатологического обследования:

Начальник Таврического мастерского участка САУ "Степной лесхоз" Подпись Говор В.С.  $\Phi$ .*H*.O.

Дата составления документа

 $\hat{\boldsymbol{\beta}}$ 

8(38151)2-15-88 Телефон

13.09.2017 r.

#### Ведомость перечета деревьев, назначенных в рубку

#### ВРЕМЕННАЯ ПРОБНАЯ ПЛОЩАДЬ № 1

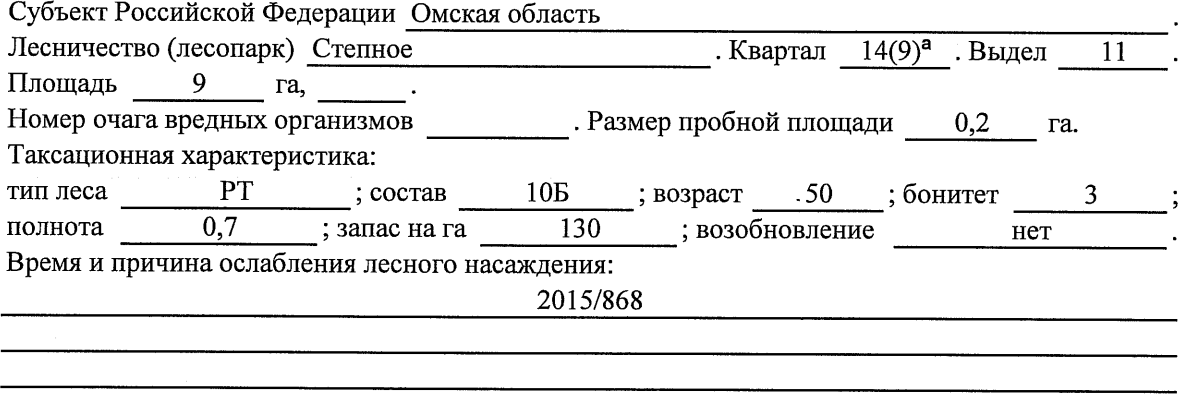

Тип очага вредных организмов: эпизодический, хронический (подчеркнуть).

Фаза развития очага вредных организмов: начальная, нарастания численности, собственно

Состояние лесного насаждения, намечаемые мероприятия:

Листва отсутствует, прирост отсутствует

Повреждено в результате устойчивого низового пожара 4-10 летней давности высокой интенсивности

Лесные насаждения утратили свои санитарно-гигиенические, оздоровительные и иные полезные функции. Выборочная рубка не сможет обеспечить замену на лесные насаждения, обеспечивающие сохранение целевого назначения защитных лесов и выполняемых ими полезных функций. Необходимо проведение сплошной санитарной рубки.

(9)<sup>а</sup> - номер квартала присвоенный при проведении ГЛПМ ФБУ "Рослесозащита"

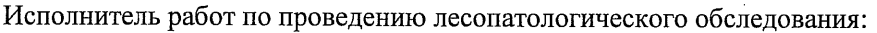

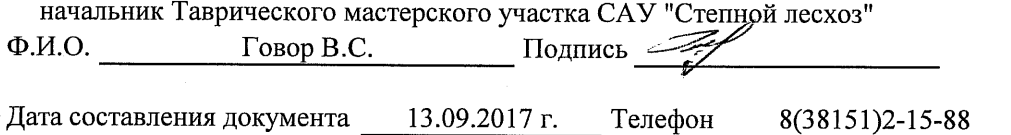

Приложение 2

Обратная сторона

# ВЕДОМОСТЬ ПЕРЕЧЕТА ДЕРЕВЬЕВ

# Порода: Береза

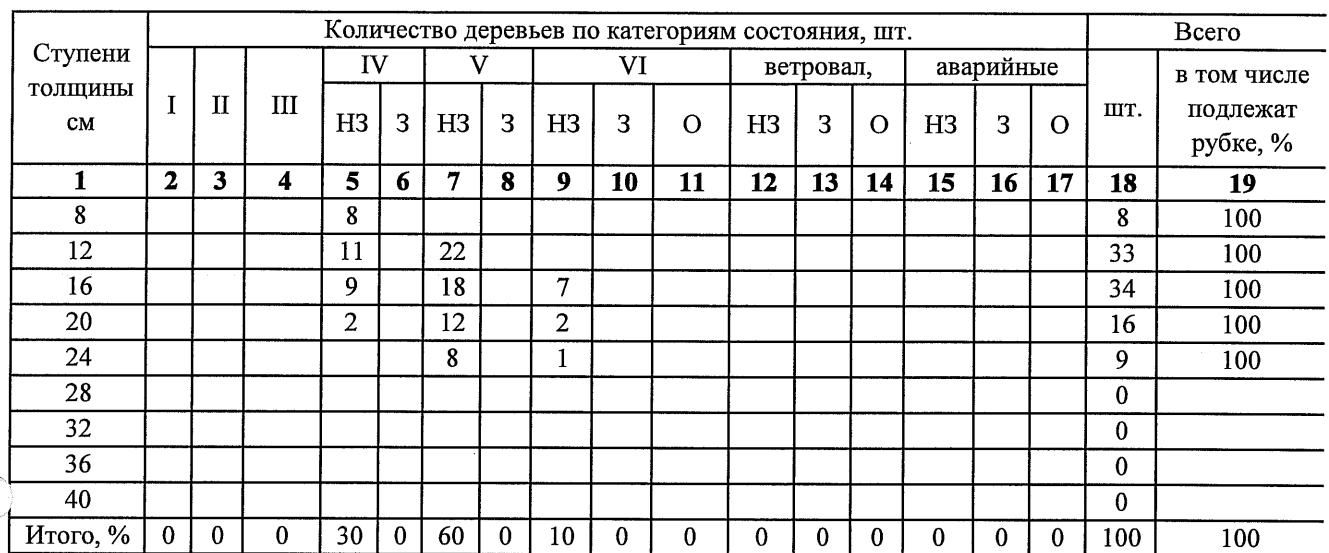

# Порода: Осина

 $\sqrt{ }$ 

 $\big($ 

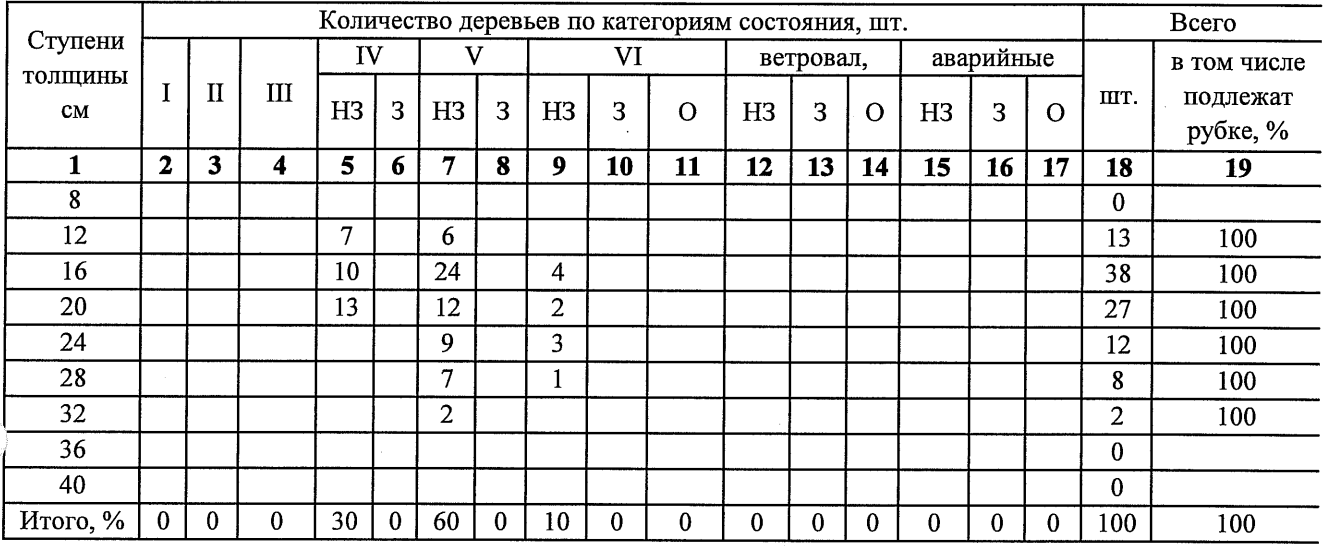

 $\hat{\boldsymbol{\theta}}$ 

Примечание: НЗ- незаселенное, 3-заселенное, О-отработанное вредителями.

Абрис участка

#### M 1:10 000

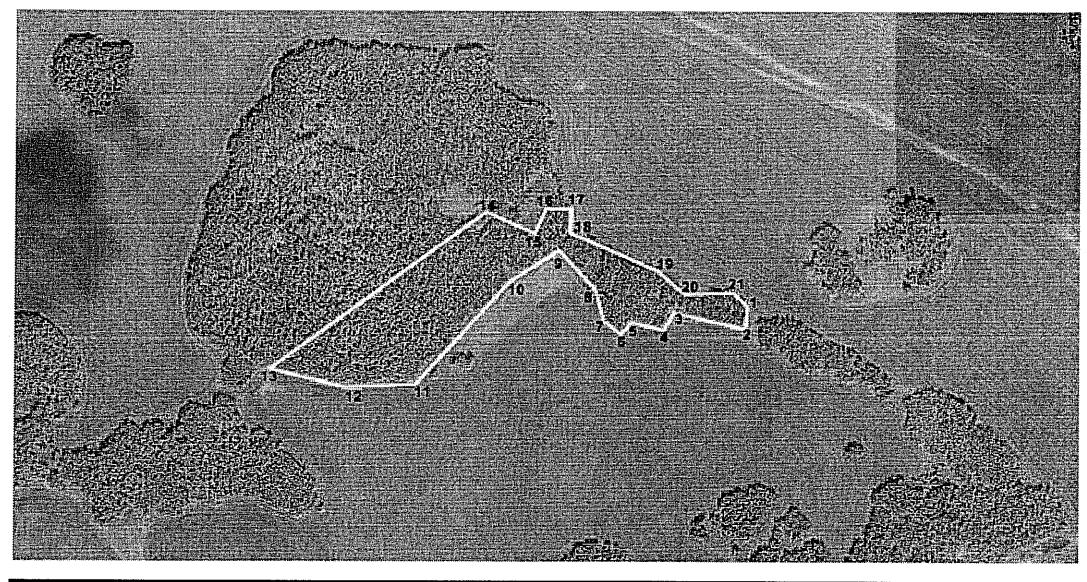

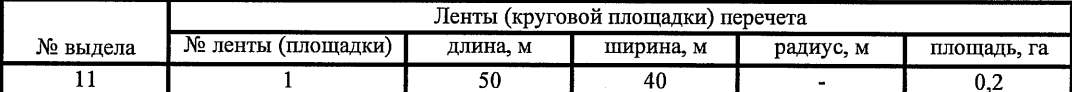

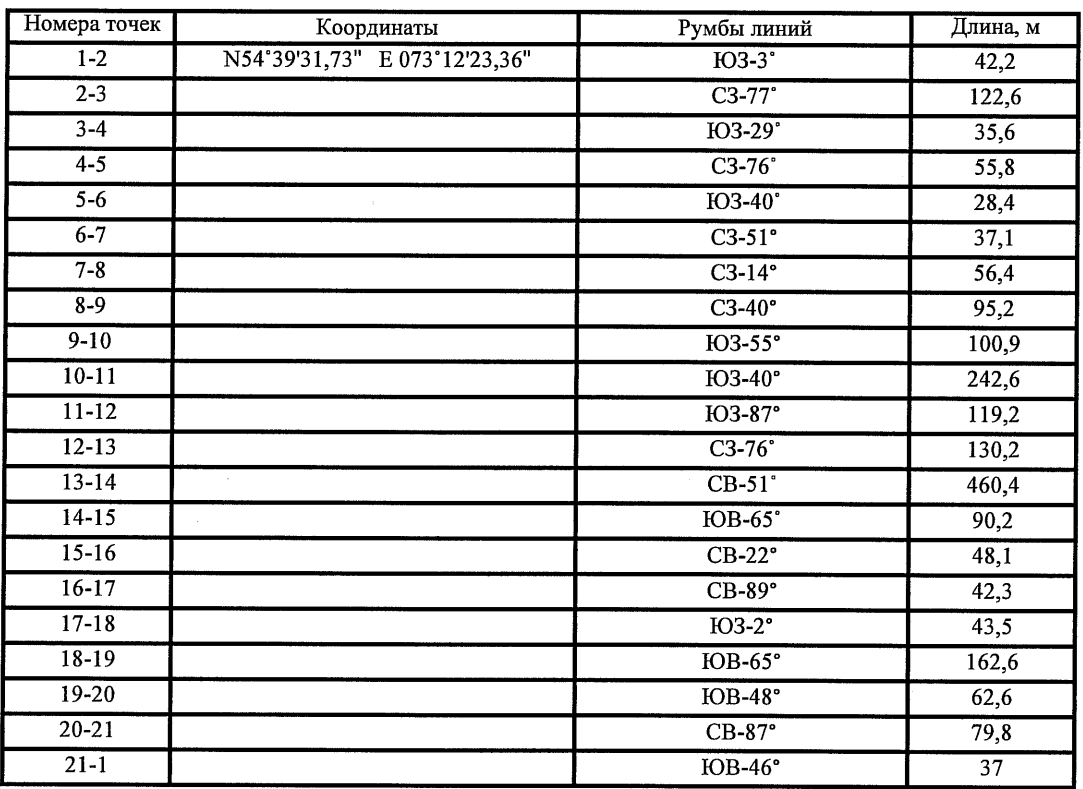

Условные обозначения:

- границы участка 1,2 - номера точек

□ - пробная площадь

Исполнитель работ по проведению лесопатологического обследования: начальник Таврического мастерского участка САУ "Степной лесхоз"

Ф.И.О.

Говор В.С.

 $13.09.2017$  r.

Дата составления документа

Телефон

Подпись

8(38151)2-15-88

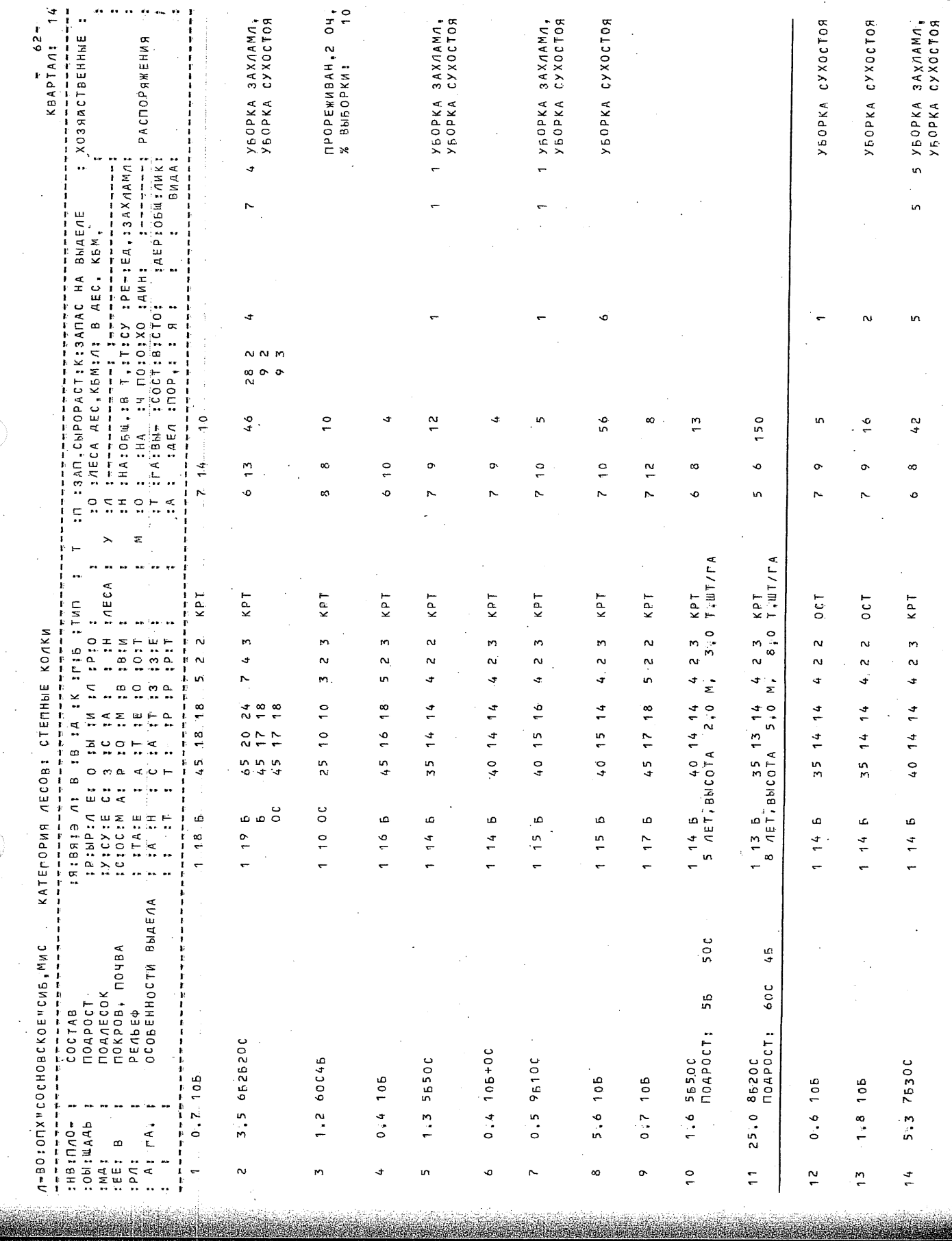

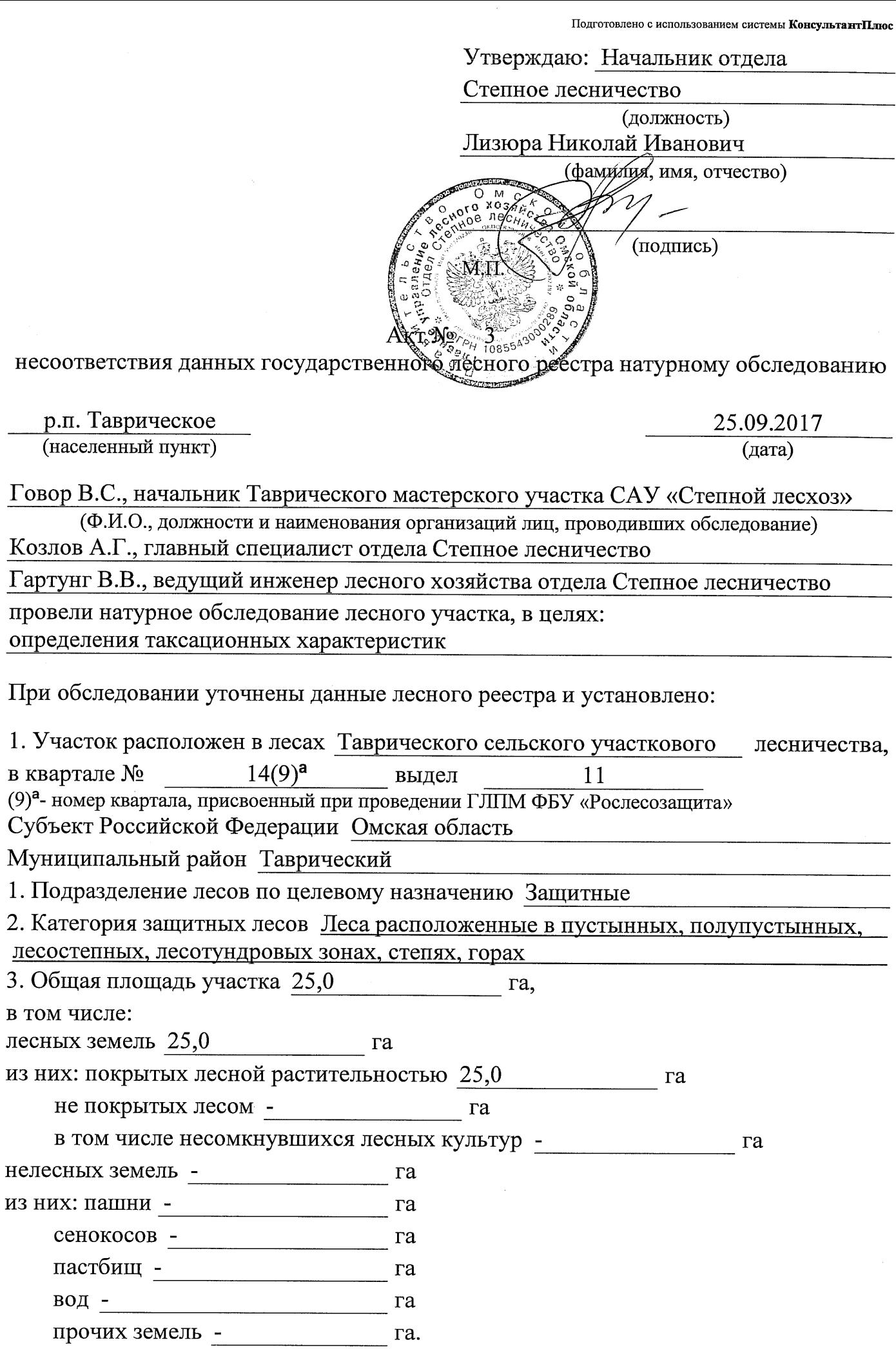

# 4. Таксационное описание по материалам государственного лесного реестра:

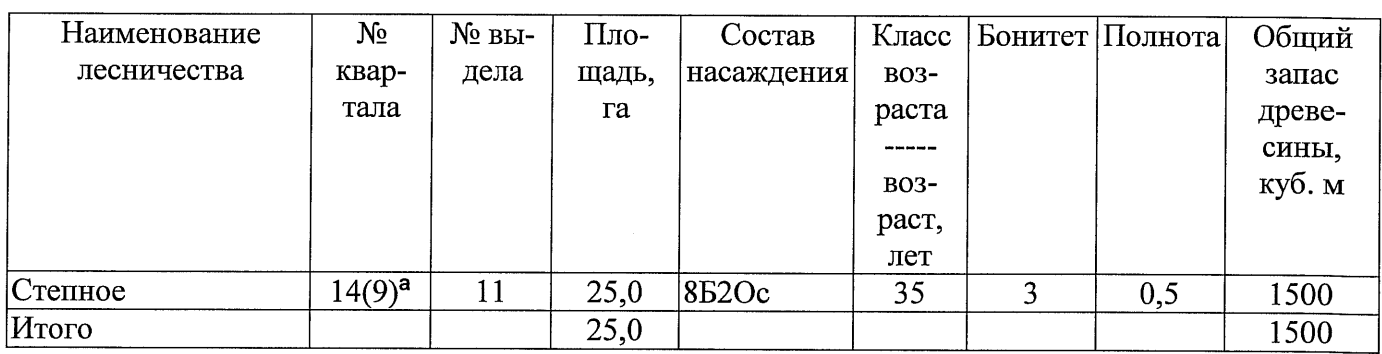

(9)<sup>а</sup>- номер квартала, присвоенный при проведении ГЛПМ ФБУ «Рослесозащита»

5. Таксационное описание по результатам обследования

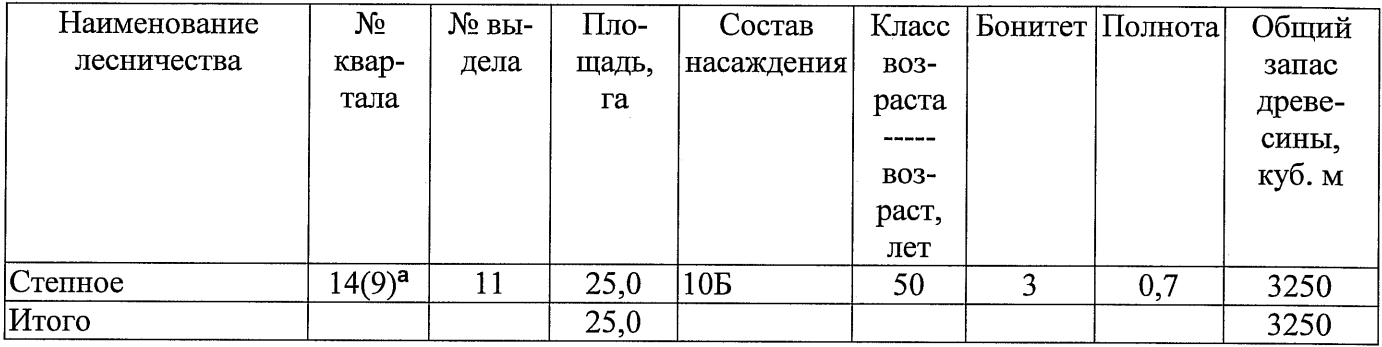

(9)<sup>а</sup>- номер квартала, присвоенный при проведении ГЛПМ ФБУ «Рослесозащита»

особо защитное значение, выражающееся в 6. Участок не имеет (имеет или не имеет)

следующем:

7. Лесохозяйственные особенности участка - полношнительно по полной полной по полной по полной по по

8. При составлении акта сделаны следующие замечания и предложения

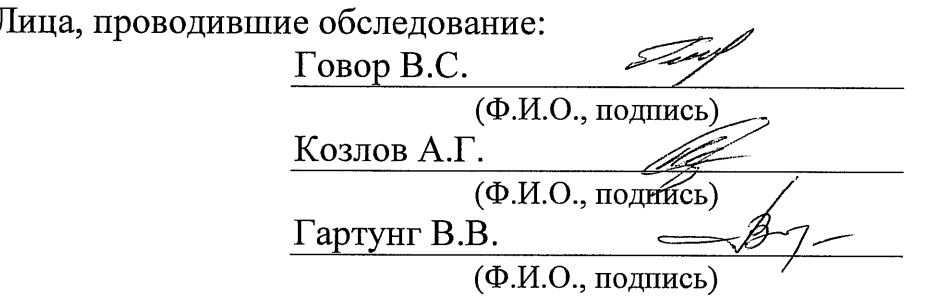